# Stat 704 Data Analysis I **Bootstrap**

#### Dr. Yen-Yi Ho

#### Department of Statistics, University of South Carolina

#### <span id="page-1-0"></span>Table of contents

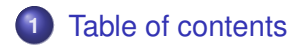

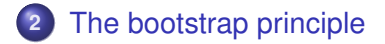

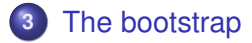

# <span id="page-2-0"></span>The bootstrap

- The bootstrap is a tremendously useful tool for constructing confidence intervals and calculating standard errors for difficult statistics
- For example, how would one derive a confidence interval for the median?
- The bootstrap procedure follows from the so called bootstrap principle

# The bootstrap principle

- Suppose that I have a statistic that estimates some population parameter, but I don't know its sampling distribution
- The bootstrap principle suggests using the distribution defined by the data to approximate its sampling distribution

# <span id="page-4-0"></span>The bootstrap in practice

- In practice, the bootstrap principle is always carried out using simulation
- We will cover only a few aspects of bootstrap resampling
- The general procedure follows by first simulating complete data sets from the observed data with replacement
	- This is approximately drawing from the sampling distribution of that statistic, at least as far as the data is able to approximate the true population distribution
- **Calculate the statistic for each simulated data set**
- Use the simulated statistics to either define a confidence interval or take the standard deviation to calculate a standard error

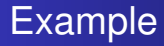

- Consider again, the data set of 630 measurements of gray matter volume for workers from a lead manufacturing plant
- The median gray matter volume is around 589 cubic centimeters
- We want a confidence interval for the median of these measurements

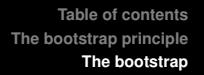

- Bootstrap procedure for calculating confidence interval for the median from a data set of *n* observations
	- *<sup>i</sup>*. Sample *n* observations **with replacement** from the observed data resulting in one simulated complete data set
	- Take the median of the simulated data set
	- *iii*. Repeat these two steps *B* times, resulting in *B* simulated medians
	- *iv*. These medians are approximately drawn from the sampling distribution of the median of *n* observations; therefore we can
		- Draw a histogram of them
		- Calculate their standard deviation to estimate the standard error of the median
		- Take the 2.5 *th* and 97.5 *th* percentiles as a confidence interval for the median

#### Example code

```
B < -1000n <- length(gmVol)
resamples <- matrix(sample(gmVol,
                            n * B,
                            replace = TRUE),
                    B, n)
medians \leq apply(resamples, 1, median)
sd(medians)
[1] 3.148706
quantile(medians, c(.025, .975))
    2.5% 97.5%
582.6384 595.3553
```
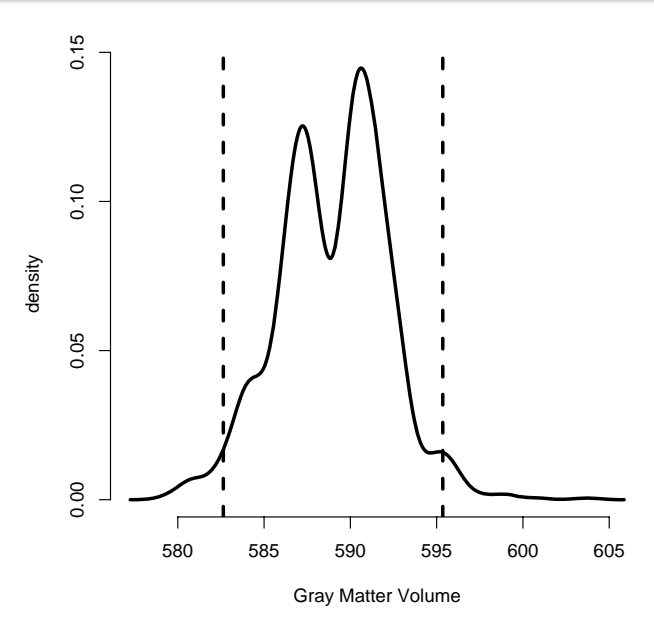

### Notes on the bootstrap

- The bootstrap is non-parametric
- However, the theoretical arguments proving the validity of the bootstrap rely on large samples
- Better percentile bootstrap confidence intervals correct for bias
- There are lots of variations on bootstrap procedures; the book "An Introduction to the Bootstrap" by Efron and Tibshirani is a great place to start for both bootstrap and jackknife information

```
library(boot)
stat \leq function(x, i) {median(x[i])}
boot.out \leftarrow boot(data = qmVol,
                statistic = stat,
                R = 1000boot.ci(boot.out)
Level Percentile BCa
95% (583.1, 595.2 ) (583.2, 595.3 )
```